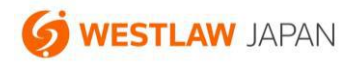

# **判例アラート 設定ガイド**

更新:2022 年 5 月 11 日

#### **1.概要**

判例は、製品に収録された後に、「上訴等」、「裁判経過」、「評釈」、「出典」、「被引用判例」、「関連ニュー ス」(以下、「関連情報」と呼びます。)が更新される場合があります。判例アラートは、こうした関連情 報に更新があった場合にメールでお知らせする機能です。判例アラートは、関連情報の更新を継続的にキ ャッチしたい判例がある場合に便利な機能です。

判例アラートは、判例コンテンツの標準機能として搭載されています。

ヒント:「判例が収録されたこと」の通知を受け取りたい場合 判例が新たに収録されたときに通知を受け取りたい場合は、「検索結果更新アラート」を使います。

#### **2.ご利用上の注意事項**

判例アラートは、アラートが設定された判例について、特に追跡取材を行ってアラートを通知するもので はなく、通常の取材の範囲で得られた関連情報の変化を検出してお知らせする機能です。従って、上訴等 が確実に通知されるものではない点にご注意ください。

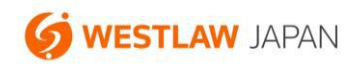

# **3.新しいアラートを登録する方法**

- 1.「判例」タブから、アラートで監視したい判例を検索します。
- 2.検索結果画面で、下図①または②のリンクをクリックします。
	- ① 現在表示している1個の判例を監視したい場合にクリックします。
	- ② 検索結果リストに表示された複数の判例をまとめて監視したい場合にクリックします。 最大 10 個まで判例を選択することができます。

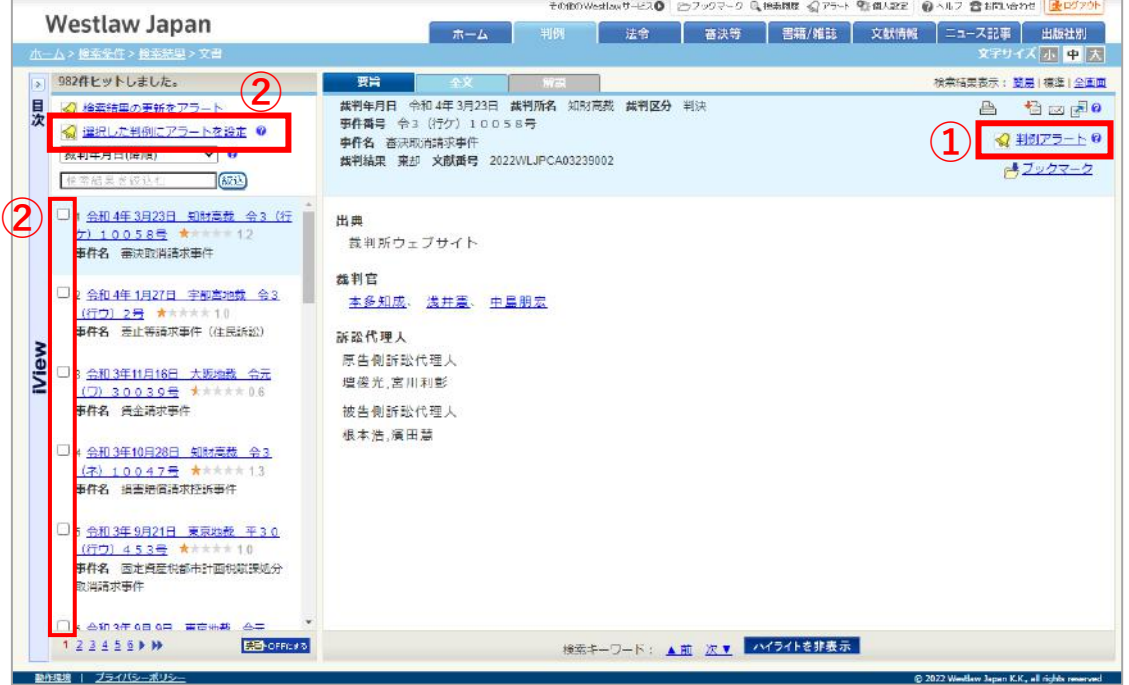

3.設定画面でアラートを受信したいタイミングなどを設定します。設定項目については、下表をご覧く

ださい。

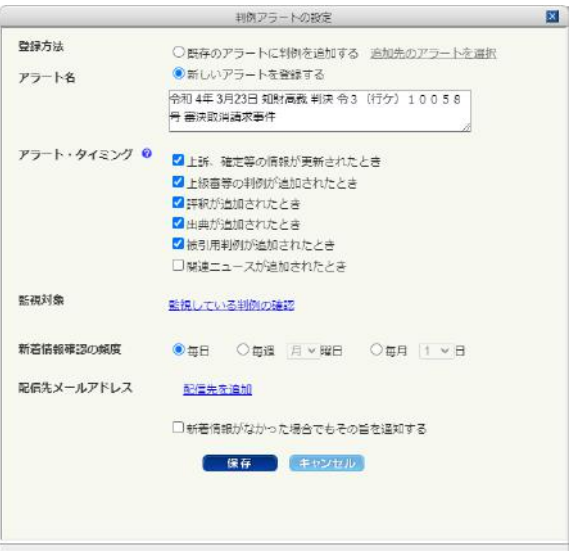

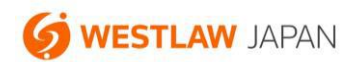

#### アラートの設定項目

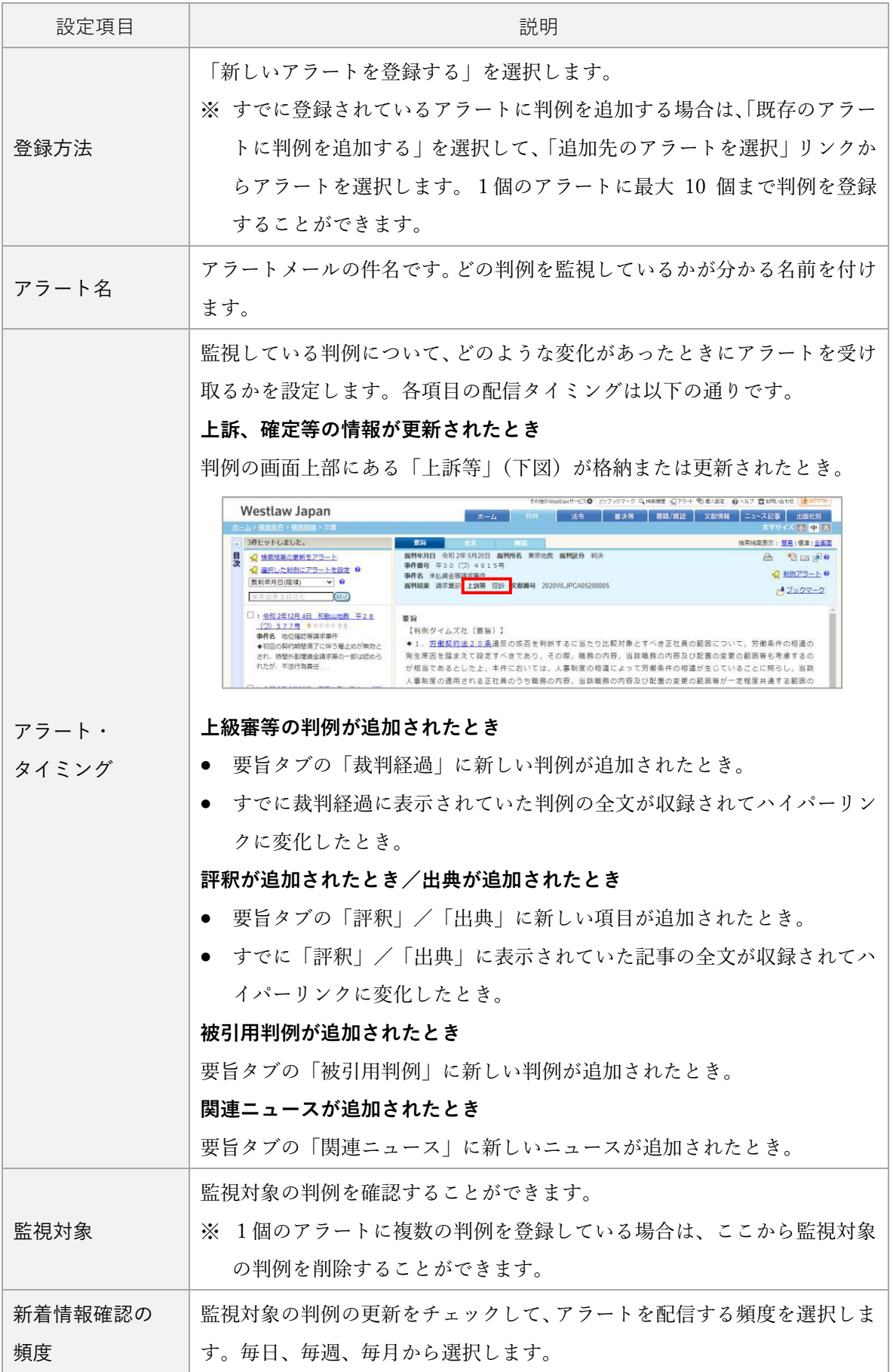

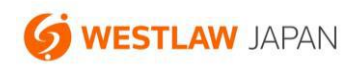

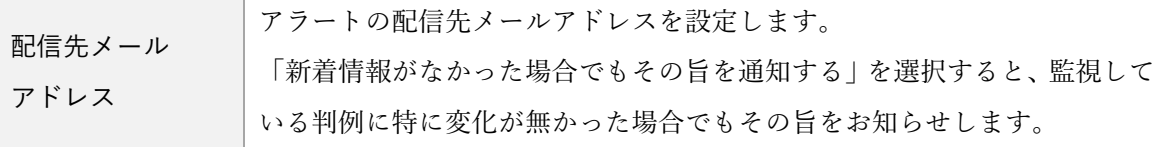

4.「保存」ボタンをクリックします。

<通知されるアラートメールの例>

※本メールには返信しないでください。 ウエストロー・ジャバン <判例アラート> お客様の設定されたアラートに更新がありましたのでお知らせします。 アラート名:平成27年 3月10日 最高裁第三小法廷 判決 平26(あ)948号 所得税法違反被告事件 調査日: 2019年6月5日 このアラートは、以下の判例に関する情報を含んでいます: 平成27年 3月10日 最高裁第三小法廷 判決 平26(あ) 948号 所得税法違反被告事件 平成27年3月10日 最高裁第三小法廷 判決 平26(あ) 948号 所得税法違反被告事件 ○この判例の「評釈」に次の記事が追加されました。 ○この判例の「被引用判例」に次の判例が収録されました。 5ビットルルバ 最カカカカカロンのアカルバ 私願されるした。<br>平成30年 4月19日 東京地裁 判決 平26(行ウ) 649号 所得税更正処分等取消請求事件<br>平成30年 4月19日 東京高裁 判決 平26(行ウ) 649号 所得税更正処分等取消請求事件 ※本メールは Westlaw Japanに会員登録されたユーザーに対してのみ送信したものであり、第三者への転送及び公開を禁止いたします。 **S WESTLAW. JAPAN** Westlaw JAPAN - BETTER RESULTS FASTER. http://www.westlawjapan.com info@westlawjapan.com 0120-100-482 (C)2019 Westlaw Japan K.K., all rights reserved

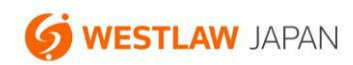

### **4.登録済みアラートの確認、削除、変更の方法**

登録済みのアラートの確認、削除、変更は、製品最上部の「アラート」ボタン→「判例アラート」タブか ら行います。

各アラートの右側に表示される「変更」リンクをクリックすると、アラート設定画面が表示されます。こ こから、アラートを受け取るタイミングや、配信先アドレス等を変更することができます。

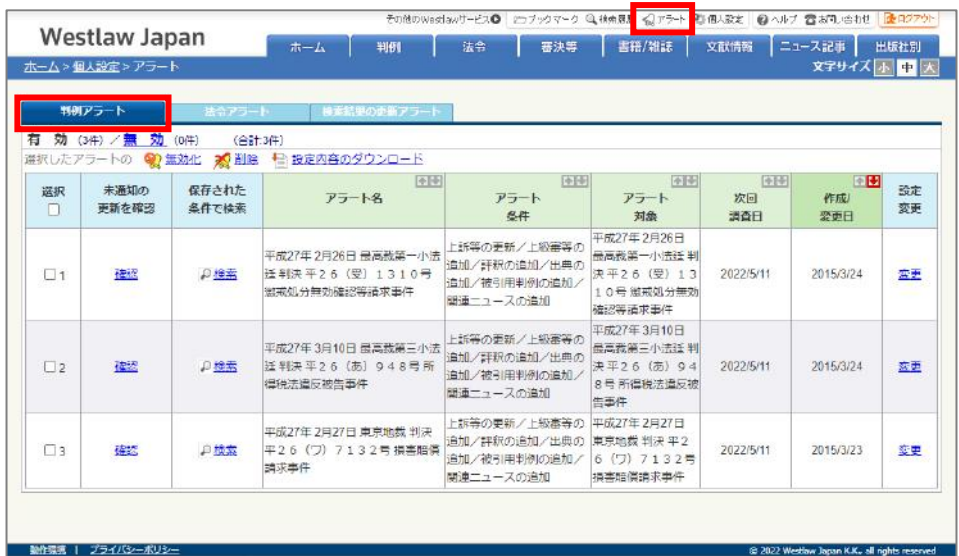

## **5.登録可能なアラート数、判例数、配信先アドレス数**

登録することができるアラート数等は以下の通りです。

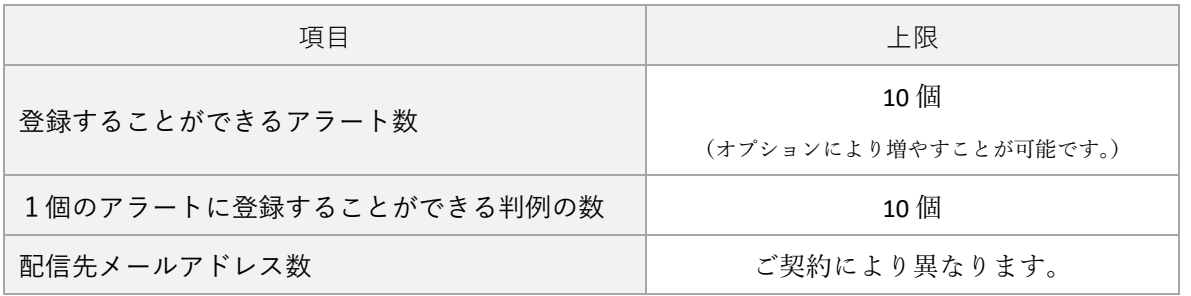

○ お問い合わせ先

お問い合わせフォーム:<https://www.westlawjapan.com/form/support/>

E-mail:support@westlawjapan.com